# EAL

# **FRONTIER SY-6/2**

ИНСТРУКЦИЯ ПО МОНТАЖУ

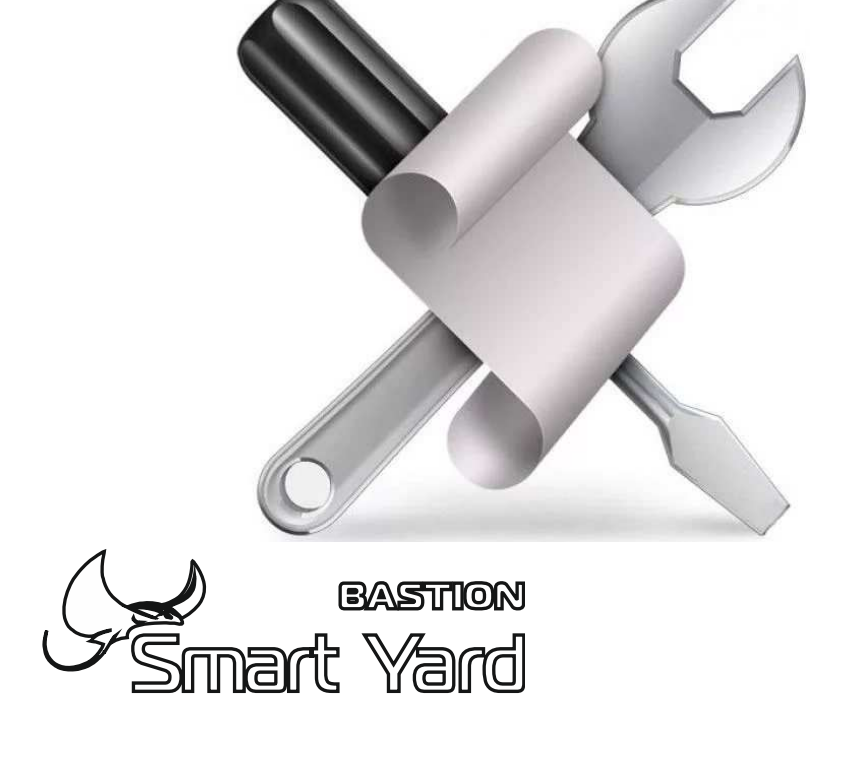

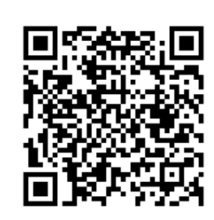

**SEACTUOH** 

# КОНТРОЛЛЕР ОХРАНЫ ТЕРРИТОРИИ

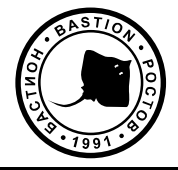

# **СОДЕРЖАНИЕ**

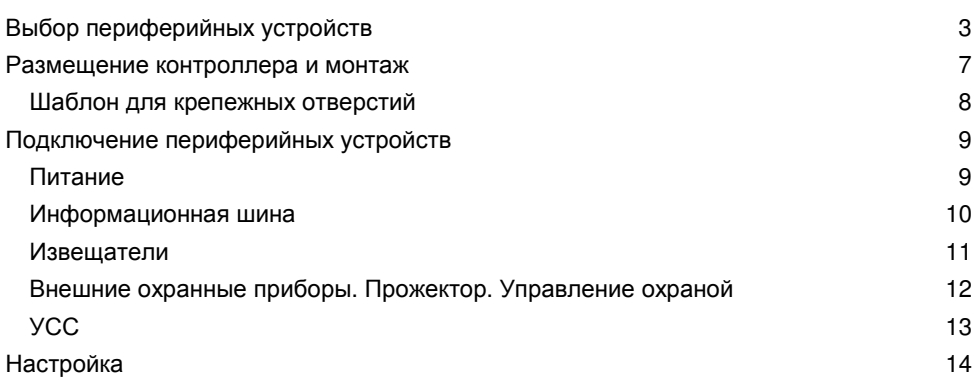

#### Благодарим Вас за выбор нашего Контроллера охраны территории **FRONTIER SY-6/2.**

# ВЫБОР ПЕРИФЕРИЙНЫХ УСТРОЙСТВ

Для реализации всех возможностей Контроллера охраны территории FRONTIER SY-6/2 (далее по тексту - контроллер) к нему необходимо подключить ряд периферийных устройств:

- Источник питания. Контроллер допускает работу с различными источниками питания: бесперебойными и сетевыми. Диапазон напряжений составляет: 12, 24 (в исключительных случаях, общая нагрузка не более 0.5 A), 36, 48 В. Рекомендуется применять специально разработанный источник SKAT SY-48/1 (с рабочим напряжением 48 В и током потребления до 1,0 А) и 4 АКБ по 7 Ач.
- Охранные извещатели. В контроллере предусмотрено 6 охранных шлейфов с  $\bullet$ оконечным сопротивлением 4.7 кОм. Логически шлейфы разделены на 2 зоны по 3 шлейфа в каждой. Выбор извещателей стоит производить исходя из конфигурации объекта, на котором размещается контроллер.
- Устройство светосигнальное (УСС). Напряжение питания 12 В. Рекомендуется  $\bullet$ подключение УСС имеющего отдельные контакты питания маяка и сирены. Потребление тока до 0.4 А.
- Прожектор. Контроллер может использовать прожектор (12 В постоянного тока  $\bullet$ либо 220 В переменного тока с током потребления до 3 А) в качестве оповещателя. При этом питание прожектора не осуществляется от самого контроллера - контроллер только коммутирует прожектор.
- Кнопка взятия под охрану / снятия с охраны. Допускается использовать любую кнопку с контактами нормально разомкнутого типа. Для удобства управления рекомендуется использовать радиоканальный комплект брелок-приёмник. Приёмник брелока должен иметь напряжение питания 12 В постоянного тока. Поскольку при помощи данного комплекта будет осуществляться управление доступом и охраной объекта, рекомендуется использовать системы с высокой степенью защиты радиоканала от взлома и перехвата.

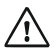

Совокупное одновременное потребление тока подключенных периферийных устройств не должно превышать 0,9 А от одного контроллера.

Если на объекте уже существует охранная система, то подключение извещателей через контроллер в автономном режиме позволяет организовать охрану территории при существенном снижении вероятности ложных срабатываний.

В таком случае контроллер выполняет роль интеллектуального датчика. Он обрабатывает сигналы с извещателей и выдаёт извещения на ППКОП (прибор приемно-контрольный охранно-пожарный). Взятие под / снятие с охраны в таком случае может осуществляться по команде от ППКОП одновременно со всей системой. Извещения на ППКОП выдаются посредством двух слаботочных релейных выходов.

Таким образом получаем следующие варианты использования контроллера:

 $1.$ Контроллер используется как самостоятельная система для охраны территории.

У контроллера есть все необходимые возможности для использования в качестве специализированного ППКОП - управление взятием под / снятием с охраны и возможность подключения светосигнальных оповещателей. Управление взятием под / снятием с охраны в этом случае рекомендуется производить с помощью радиобрелка.

 $2.$ Контроллер используется вместе с основным ППКОП для охраны территории, на котором возможна активность в неохраняемое время. ППКОП берется под / снимается с охраны пользователем. Сигнал на взятие под / снятие с охраны не передается с ППКОП на контроллер.

В этом случае выходы реле ТРЕВОГА ЗОНА 1 и ТРЕВОГА ЗОНА 2 контроллера подключаются к свободным ШС имеющегося ППКОП. Необходимо установить джампер УПР и разомкнуть выход УПРАВЛЕНИЕ ОХРАНОЙ. Контроллер в этом случае будет все время находиться в состоянии «взят под охрану». Выходные реле будут срабатывать по мере обнаружения тревоги согласно установленным тактикам. В этом варианте, если извещатели находятся в зоне, которая в обычном режиме жизни жильцов дома периодически нарушается, контроллер будет постоянно размыкать реле тревоги.

В таком варианте средства реагирования (УСС и прожектор) к контроллеру не подключаются. Соответственно, в этом случае не получится воспользоваться дополнительными возможностями контроллера по выдаче сигналов ПРЕДУПРЕЖДЕНИЯ с помощью УСС и прожектора.

2.1. Контроллер используется вместе с основным ППКОП для охраны территории, на которой отсутствует активность всегда (например, ИКлучи на заборе). ППКОП берется под / снимается с охраны пользователем. Сигнал на взятие под / снятие с охраны не передается с ППКОП на контроллер.

В этом случае выходы реле ТРЕВОГА ЗОНА 1 и ТРЕВОГА ЗОНА 2 контроллера подключаются к свободным ШС имеющегося ППКОП. Можно использовать ШС с круглосуточной охраной.

Необходимо установить джампер УПР и разомкнуть выход УПРАВЛЕНИЕ ОХРАНОЙ. Контроллер в этом случае будет все время находиться в состоянии «взят под охрану». Выходные реле будут срабатывать по мере обнаружения тревоги, согласно установленным тактикам.

В этом случае есть возможность подключить к выходам контроллера сирену УСС, а к выходу прожектора - прожектор. Сирена и прожектор будут выдавать сигналы ПРЕДУПРЕЖДЕНИЯ и ТРЕВОГИ. Подключать световой маяк УСС не имеет смысла, так как он постоянно будет находиться в состоянии индикации охраны или памяти о сработке.

2.2. Контроллер используется вместе с основным ППКОП для охраны территории, на котором по одним ШС возможна активность в неохраняемое время, а по другим активность отсутствует всегда (например, ИК-датчик на заборе и ИК-пассивный на территории). ППКОП берется под / снимается с охраны пользователем. Сигнал на взятие под / снятие с охраны не передается с ППКОП на контроллер.

Необходимо установить джампер УПР и замкнуть выход УПРАВЛЕНИЕ ОХРАНОЙ. Контроллер в этом случае будет все время находиться в состоянии «снят с охраны».

Необходимо установить логику зон контроллера в круглосуточный режим. В этом случае есть возможность, подключить к выходам УСС сирену, а к выходу прожектора - прожектор. Сирена и прожектор будут выдавать сигналы ПРЕДУПРЕЖДЕНИЯ и ТРЕВОГИ. Подключать световой маяк не имеет смысла, т.к. он постоянно будет находиться в состоянии индикации охраны или памяти о сработке.

 $3.$ Контроллер берется под / снимается с охраны отдельно (с помощью дополнительной кнопки или радиобрелка), а сигналы тревоги идут на существующий ППКОП, который тоже управляется отдельно.

Контроллер подключается своим выходом (реле) к ШС ППКОП, но берется под / снимается с охраны отдельно от основного ПКП пользователем. Этот вариант будет доставлять некоторые сложности пользователю, которому придется управлять независимо двумя системами сигнализации. Однако в ряде случаев, особенно при использовании простых ППКОП, которые не поддерживают удобное управления разделами, такой способ постановки будет удобен, особенно для организации ночного режима.

Для выбора такого режима необходимо снять джампер УПР и подключить к входам УПРАВЛЕНИЕ ОХРАНОЙ приемник радиобрелка.

В данном варианте необходимо будет обеспечить для пользователя удобную индикацию состояния охраны контроллера с помощью выхода УСС-маяк. Сирена УСС и выход на прожектор будут отрабатывать полный функционал.

#### 4. Контроллер берется под / снимается с охраны с помощью ППКОП.

Если ППКОП тем или иным способом поддерживает управление разделами, и обеспечивает тем самым варианты взятия под охрану день / ночь, то необходимо вывести сигнал взятия под / снятия с охраны в виде "сухих контактов" на входы УПРАВЛЕНИЕ ОХРАНОЙ. При этом джампер УПР должен быть установлен. В этом случае логика работы входа УПРАВЛЕНИЕ ОХРАНОЙ будет следующей: «Замкнут вход - снято с охраны. Разомкнут вход - взято под охрану. После замыкания или размыкания, если в течении 3 сек состояние входа не изменилось, то выполняется команду по взятию под / снятию с охраны».

Если на ППКОП нет отдельного выхода типа "сухие контакты" для постановки разделов, то сигнал на взятие под / снятие с охраны можно взять с выхода ППКОП на маяк УСС, для этого нужно на выход ППКОП на УСС повесить реле.

В данном варианте выходы контроллера на УСС и прожектор будут отрабатывать полный функционал, индицировать только взятие под / снятие с охраны и тревоги контроллера.

Если возникает необходимость в автономном режиме использовать несколько контроллеров, то их выходы (реле) можно заводить на разные ШС существующего ППКОП или соединять последовательно и подключать к одному ШС.

Установка контроллера в автономном режиме позволяет использовать его возможности менее чем на треть. Переход в сетевой режим и использование совместно с другими контроллерами системы BASTION Smart Yard (далее по тексту - система SY) не сильно сложнее автономной установки, но дает качественно иные возможности.

## РАЗМЕЩЕНИЕ КОНТРОЛЛЕРА И МОНТАЖ

Размещение контроллера следует производить так, чтобы минимизировать длину кабельных линий до источника питания и периферийных устройств. Корпус контроллера имеет класс защиты IP 56, что позволяет размещать его на открытом воздухе.

Крепление осуществляется через предварительно просверленные отверстия в корпусе. Для предотвращения потери герметичности отверстия необходимо уплотнить резиновыми шайбами либо обработать силиконовым герметиком.

Для разметки отверстий на стене (либо любой другой поверхности для крепления) используется шаблон (на следующей странице), который нужно аккуратно вырезать ножницами, приложить к стене прямо сквозь него сверлить крепежные отверстия.

Место установки контроллера должно обеспечивать свободное, без натяжения, размещение кабелей подключения периферийных устройств. При этом контроллер и кабельную проводку необходимо разместить так, чтобы исключить к ним несанкционированный доступ.

# **РАЗМЕЩЕНИЕ** КОНТРОЛЛЕРА И МОНТАЖ

# Контроллер охраны территории<br>FRONTIER SY-6/2

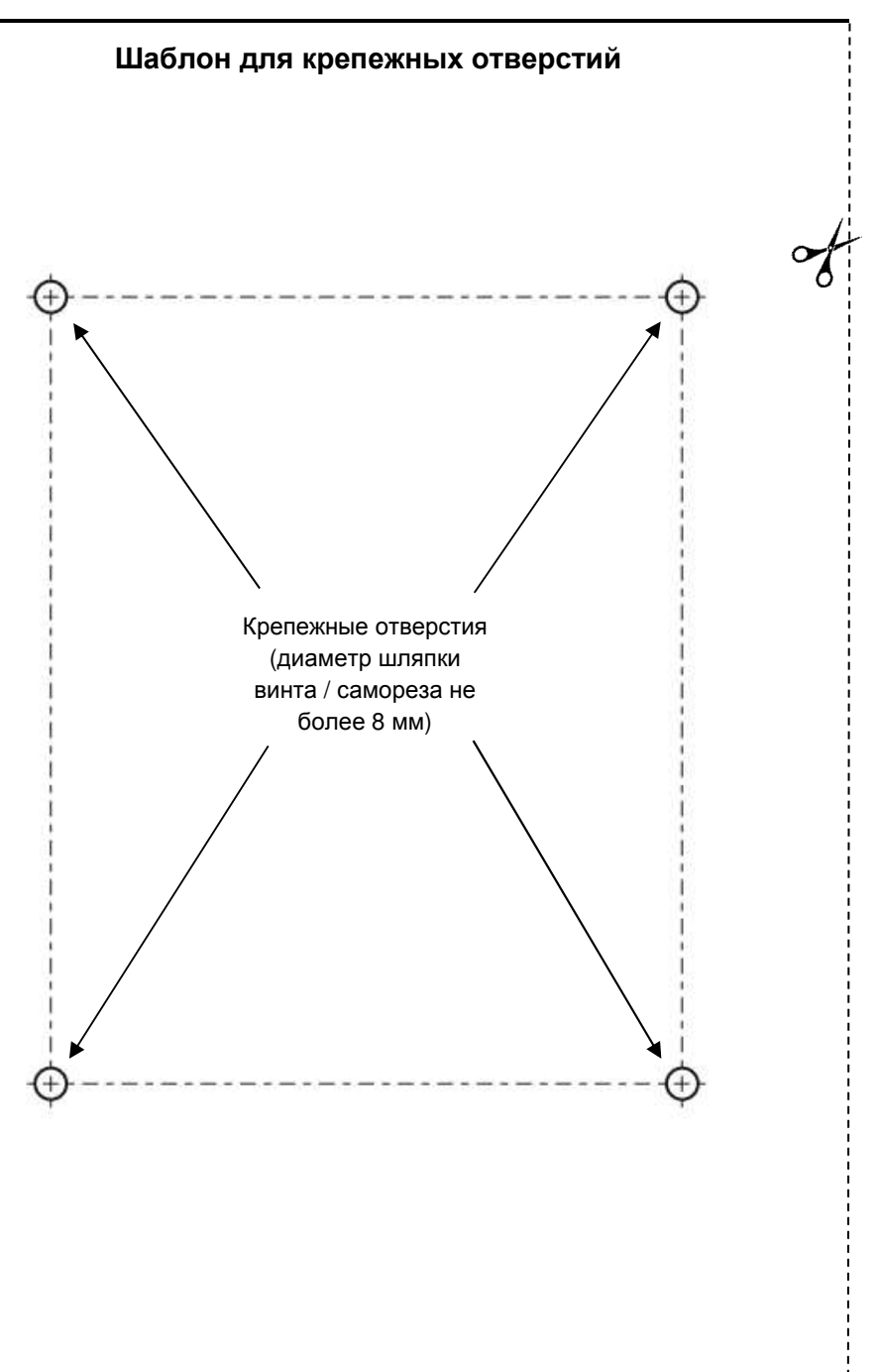

# ПОДКЛЮЧЕНИЕ ПЕРИФЕРИЙНЫХ УСТРОЙСТВ

Периферийные устройства подключаются к контроллеру при помощи пяти кабелей, каждый из которых имеет флажок с информацией по подключению (см. рис. 1). Эта информация продублирована на внутренней стороне крышки корпуса контроллера.

Назначение кабелей:

- 1) Питание.
- 2) Шлейфы зоны 1.
- 3) Выдача сообщений на внешние охранные приборы / Прожектор / Управление охраной.
- УСС / Информационная  $4)$ шина.
- Шлейфы зоны 2.  $5)$

| <b>КОРИЧНЕВЫИ</b><br>ЖЕЛТЫЙ<br>ЗЕЛЕНЫЙ<br><b>БЕЛЫЙ</b>         | $\frac{48B}{25}$<br>12B                                     |
|----------------------------------------------------------------|-------------------------------------------------------------|
| <b>КРАСНЫЙ</b><br>ШЛЕЙФ 1.1<br><b>КОРИЧНЕВЫЙ</b>               | <b>КРАСНЫЙ</b><br>$\pm$<br><b>MARK</b><br><b>КОРИЧНЕВЫЙ</b> |
| ЖЕЛТЫЙ<br>ШЛЕЙФ 1.2<br><b>ЗЕЛЕНЫЙ</b>                          | $\ddot{}$<br>ЖЕЛТЫЙ<br><b>CUPEHA</b><br><b>ЗЕЛЕНЫЙ</b>      |
| <b>СИНИЙ</b><br>ШЛЕЙФ 1.3<br>СЕРЫЙ                             | <b>СИНИЙ</b><br><b>CAN</b> L<br><b>CAN GND</b><br>СЕРЫЙ     |
| <b>РОЗОВЫЙ</b><br>ВЫХОД<br>12B<br><b>БЕЛЫЙ</b>                 | РОЗОВЫЙ<br><b>CANH</b><br>$-$ НЕ ИСПОЛЬЗ.<br><b>БЕЛЫЙ</b>   |
| <b>КРАСНЫЙ</b><br>30HA <sub>1</sub><br><b>КОРИЧНЕВЫЙ</b>       | <b>КРАСНЫЙ</b><br>ШЛЕЙФ 2.1<br><b>КОРИЧНЕВЫЙ</b>            |
| <b>TPEBOI</b><br>ЖЕЛТЫЙ<br>30HA <sub>2</sub><br>ЗЕЛЕНЫЙ        | ЖЕЛТЫЙ<br>ШЛЕЙФ 2.2<br><b>ЗЕЛЕНЫЙ</b>                       |
| <b>СИНИЙ</b><br>PENE<br><b>ПРОЖЕКТОР</b><br>СЕРЫЙ              | <b>СИНИЙ</b><br>ШЛЕЙФ 2.3<br>СЕРЫЙ                          |
| <b>РОЗОВЫЙ</b><br><b>УПРАВЛЕНИЕ</b><br><b>ОХРАНОЙ</b><br>БЕЛЫЙ | <b>РОЗОВЫЙ</b><br>ВЫХОД<br>12B<br>БЕЛЫЙ                     |

Рисунок 1 - Маркировка кабелей.

#### Питание

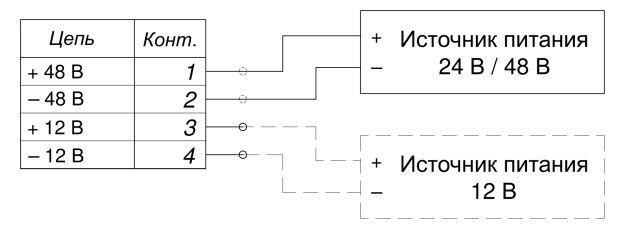

Для подключения источника питания в контроллере предусмотрено два входа 48 **Ви12 В** 

Блок питания контроллера обеспечивает стабильную работу при входном

напряжении на клеммах контроллера (т.е. с учетом падения на линии) в диапазоне от 30 до 60 В. Допускается падение напряжения до 21 В, но при этом ток потребления контроллера и подключенных устройств не должен превышать 0,5 А. Вход 12 В предполагает подключение источника питания только 12 В постоянного тока.

#### Информационная шина

Если предполагается автономное применение контроллера, то его подключение к информационной шине не осуществляется.

Для работы контроллера в составе системы SY необходимо соединить все контроллеры системы в общую сеть. Соединение контроллеров следует осуществлять последовательно. Максимальная длина линии может составлять до 600 м. Для работы в сетевом режиме требуется пятипроводное подключение для соединения контроллеров между собой (см. рис. 2). При этом два провода будут использованы для организации общего питания контроллеров по одной линии, а три остальных будут использованы для организации цифрового обмена данными.

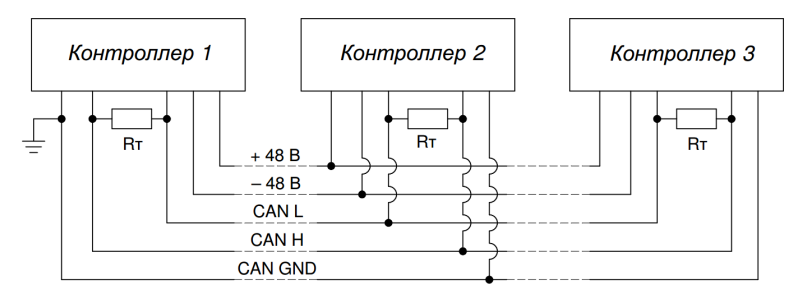

Рисунок 2 - пятипроводное соединение контроллеров (Rт - согласующие резисторы).

Для такого подключения целесообразно использовать медный кабель типа КСПВГ сечением от 0,2 до 0,35 мм<sup>2</sup> (в зависимости от длины линии) желательно с попарной скруткой жил. Также допускается использование кабелей типа UTP-5/5е для уличной эксплуатации сечением 0.2 мм^2. При использовании кабеля такого типа питание рекомендуется подаваться по двум объединенным парам контактов.

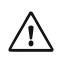

Заземление цепи «САN COM» нужно производить только в единственной точке, например, в начале шины.

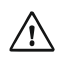

При соединении контроллеров в сеть обязательно применение согласующих резисторов.

Выбирать резисторы необходимо, так чтобы их общее сопротивление при параллельном включении составляло величину порядка 170-210 Ом. Например, в схеме на рисунке 2 номинал согласующих резисторов должен составлять 390-430 Ом. Для повышения «живучести» линии рекомендуется применять три согласующих резистора: два по краям линии и один в середине. Для сохранения работоспособности Системы в случае перерезания или обрыва кабеля можно применить Кольцевой модуль SY-R (блок R на рис. 3).

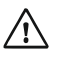

Соединение контроллеров по информационной шине необходимо выполнять одним кабелем без разрыва. Радиальные отводы лучше выполнять петлей. Если петлю сделать затруднительно, то допускается делать отводы. В этом случае длина отвода не должна превышать 5 метров (см. рис. 3).

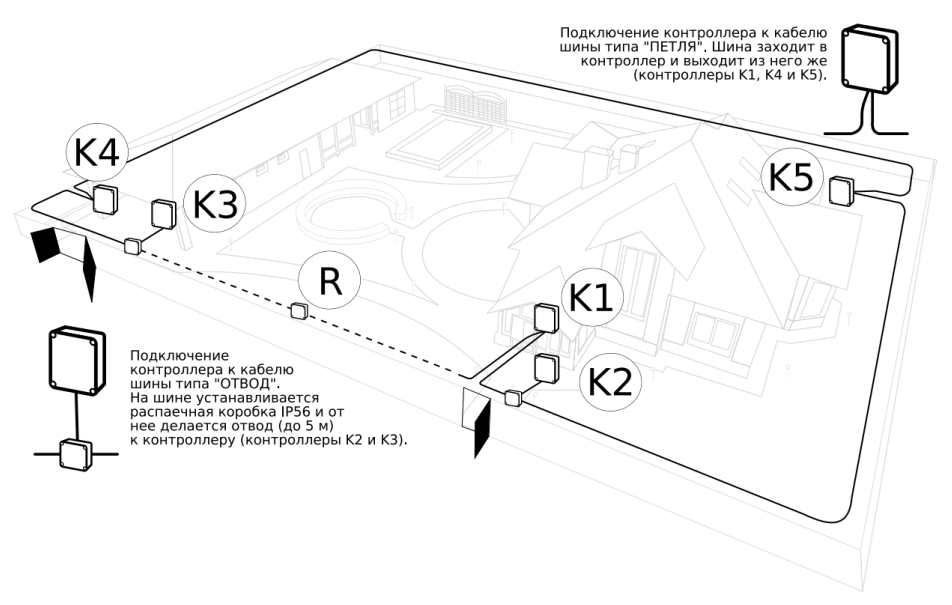

Рисунок 3 - соединение контроллеров по информационной шине.

#### Извещатели

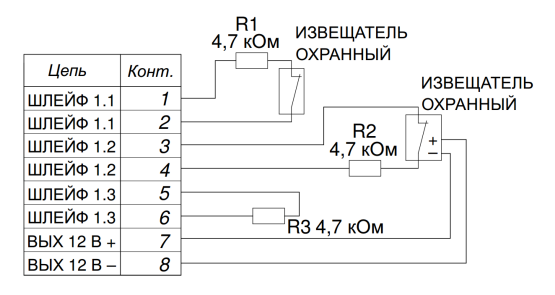

Поскольку контроллер способен обрабатывать сигналы от 3-х шлейфов в каждой зоне и выдавать сигнал тревоги в зависимости от последовательности нарушения этих 3-х шлейфов, то наиболее удачным выбором уличных извещателей для обеспечения высокой вероятности обнаружения проникновения и

одновременно низкой вероятности ложных срабатываний будет комбинирование либо из двух активных ИК извещателей на каждую зону, либо активный ИК +

пассивный ИК. Наиболее продвинутый вариант - 2 активных ИК + 1 пассивный ИК (см. таблицу 1).

Допускается подключения в качестве "извещателя" выходов с видеорегистраторов (при наличии "сухих контактов").

В один шлейф можно последовательно включать любое количество извещателей. Питание извещателей осуществляется от контактов ВЫХОД 12 В. На все выходы ШЛЕЙФ необходимо устанавливать оконечные резисторы (входят в комплект поставки) независимо от того, используется выход или нет.

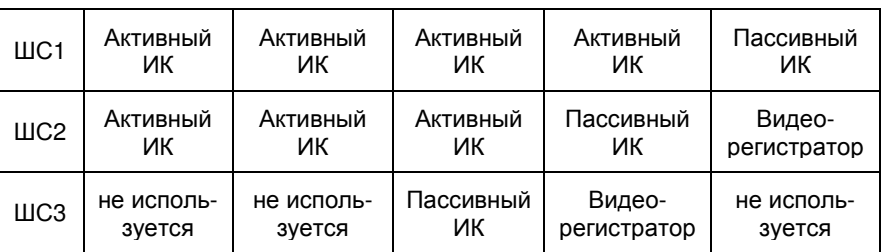

Таблица 1 - возможный вариант подключения извещателей

### Внешние охранные приборы. Прожектор. Управление охраной.

Контроллер может выдавать сигналы ТРЕВОГА ЗОНА 1 и ТРЕВОГА ЗОНА 2 на внешние охранные приборы (см. рис. 4) размыканием реле соответствующих контактов (контакты нормально замкнутые).

При помощи контактов ПРОЖЕКТОР (см. рис. 5) контроллер может управлять прожектором, выдавая определенные оповещения в соответствии с логикой работы прожектора (см. РЭ). При этом питание прожектора не осуществляется от самого контроллера - контроллер только коммутирует прожектор (12 В постоянного тока либо 220 В переменного тока с током потребления до 3 А).

Контакты УПРАВЛЕНИЕ ОХРАНОЙ предназначены для взятия контроллера под охрану и снятия с охраны и могут работать в двух режимах (режимы меняются джампером УПР - см. раздел НАСТРОЙКА):

1) Режим кнопки. Длительное нажатие кнопки (более 3 с) – взятие под охрану, короткое нажатие кнопки (менее 3 с) - снятие с охраны.

 $(2)$ Режим нормально замкнутого входа. К контактам подключается внешнее vстройство (ППКОП) через выход типа «сухие контакты» (выход должен быть нормально замкнутым). Если контакты замкнуты - контроллер «снят с охраны». Если разомкнуты - «взят под охрану».

Если на ППКОП нет отлельного выхола типа "сухие контакты", то сигнал на взятие под / снятие с охраны можно взять с выхода ППКОП на маяк УСС (см. рис. 4). Для этого нужно на выход с ППКОП на маяк УСС повесить реле (нормально замкнутое).

При смене состояния в этом режиме задержка по времени 3 с (чтобы избежать дребезга реле при мигании маяка).

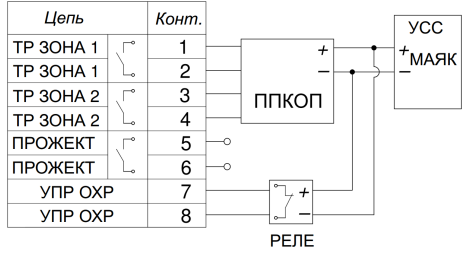

(нормально замкнутое)

Рисунок 4 - подключение ППКОП (управление охраной в режиме нормально замкнутого входа)

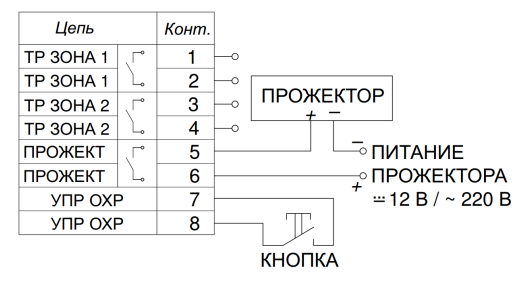

Рисунок 5 - подключение прожектора и кнопки (управление охраной в режиме кнопки)

### **YCC.**

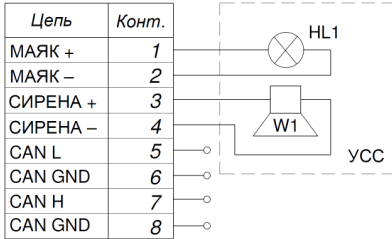

УСС (устройство светосигнальное: световой (МАЯК) и звуковой (СИРЕНА) оповещатели, объединенные в одно устройство.

Подключается к соответствующим контактам кабеля 4.

# **НАСТРОЙКА**

После подключения всех необходимых периферийных устройств перед включением питания необходимо произвести настройку контроллера при помощи джамперов. На плате представлены 4 группы джамперов (см. рис. 6).

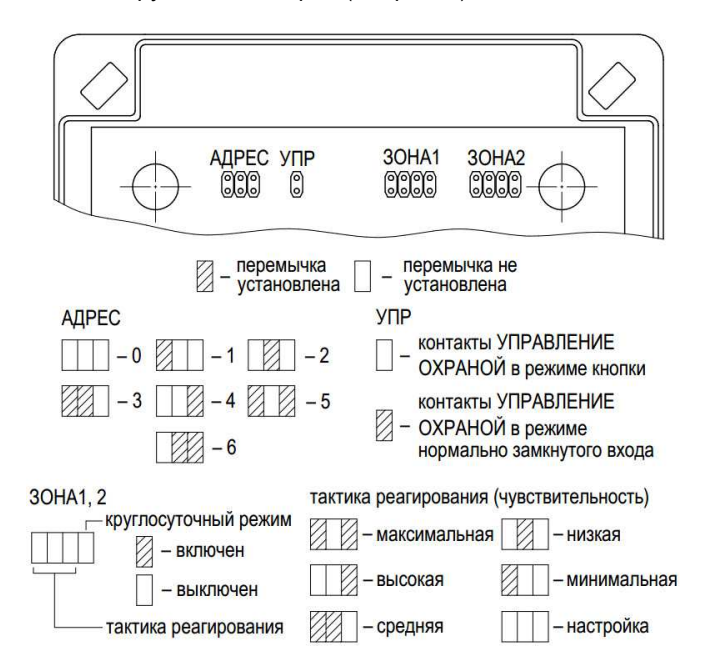

Рисунок 6 - положение джамперов на плате и их расшифровка.

## **АДРЕС**

В случае если предполагается использовать контроллер в автономном режиме либо в режиме интеллектуального датчика, необходимо выбрать АДРЕС 0. В случае работы контроллера в составе системы SY необходимо задать АДРЕС от 1 до 6 (любой). При использовании нескольких контроллеров одного типа, каждый из них должен иметь свой адрес. Таким образом возможно одновременное использование до 6 контроллеров FRONTIER SY-6/2. Контроллеры разных типов могут иметь одинаковые адреса.

#### УПР

Управляет контактами УПРАВЛЕНИЕ ОХРАНОЙ (см. раздел подключение периферийных устройств).

#### 30HA 1.30HA 2

Позволяет выбрать тактику реагирования для каждой зоны и включить / выключить круглосуточный режим.

#### Тактики реагирования:

- 1) Максимальная чувствительность. Нарушение любого шлейфа в зоне -**TPFBOFA.**
- 2) Высокая чувствительность. Нарушение одного шлейфа в зоне -ПРЕДУПРЕЖДЕНИЕ. Двойное нарушение одного шлейфа или двух разных шлейфов в зоне в течении Окна наблюдения\* - ТРЕВОГА.
- 3) Средняя чувствительность. Нарушение одного шлейфа в зоне -ПРЕДУПРЕЖДЕНИЕ. Тройное нарушение одного шлейфа или двух разных шлейфов в зоне в течении Окна наблюдения - ТРЕВОГА.
- 4) Низкая чувствительность. Нарушение одного шлейфа в зоне -ПРЕДУПРЕЖДЕНИЕ. Нарушение в течении Окна наблюдения как минимум 2-х шлейфов в зоне - ТРЕВОГА. В этом случае нарушение одного и того же шлейфа - это всегда ПРЕДУПРЕЖДЕНИЕ.
- 5) Минимальная чувствительность. Нарушение одного шлейфа в зоне -ПРЕДУПРЕЖДЕНИЕ. Нарушение всех трех шлейфов в зоне в течении Окна наблюдения - ТРЕВОГА. В этом случае срабатывание одного и того же шлейфа это всегда ПРЕДУПРЕЖДЕНИЕ.
- 6) Настройка. Нарушение любого шлейфа включение сирены на 0.5 сек. включение прожектора и маяка на 0.5 сек.

\* Окно наблюдения - промежуток времени (по умолчанию 30 с) в течение которого ведется отчет между нарушениями шлейфов. Например, для Высокой чувствительности: нарушен ШЛЕЙФ 1.1 - начинается отчет; если в течение 30 с этот шлейф нарушен ещё раз или нарушен любой другой шлейф зоны - ТРЕВОГА.

\*\* Для тактик реагирования 2...5 (см. ниже) действует дополнительное условие: при длительном нарушении любого шлейфа (в течении 15 с) формируется извещение ТРЕВОГА (только один раз).

#### Круглосуточный режим

Круглосуточный режим выставляется отдельным джампером (см. рис. 6). При взятии под охрану, контроллер работает в соответствии с выбранной тактикой реагирования. При снятии с охраны контроллер начинает работать в соответствии с логикой круглосуточного режима:

Нарушение (в том числе длительное нарушение) ШЛЕЙФ 3 - нет реакции. Нарушение ШЛЕЙФ 1 или ШЛЕЙФ 2 – ПРЕДУПРЕЖДЕНИЕ. Нарушение любых двух шлейфов в зоне в течении Окна наблюдения - ТРЕВОГА (при этом нарушение ШЛЕЙФ 3 тоже учитывается в случае, если он нарушен после ШЛЕЙФ 1 или ШЛЕЙФ 2).

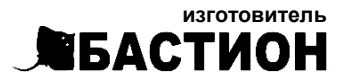

а/я 7532, Ростов-на-Дону, 344018 (863) 203-58-30

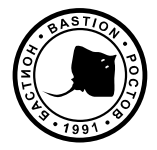

bast.ru — основной сайт teplo.bast.ru - для тепла и комфорта dom.bast.ru - решения для дома skat-ups.ru - интернет-магазин

> тех. поддержка: 911@bast.ru отдел сбыта: ops@bast.ru горячая линия: 8-800-200-58-30